# 「グラフと組合せ」試験問題

#### 2010 年度

## 1数学的帰納法

任意の自然数 *N* に対して、以下の恒等式が成り立つことを、数学的帰納法を用いて証明 しなさい。

$$
\sum_{n=1}^{N} \frac{1}{n(n+2)} = \frac{1}{2} \left( \frac{3}{2} - \frac{1}{N+1} - \frac{1}{N+2} \right)
$$
(1.1)

# 2深さ優先探索

有向グラフ $G = (V, A)$ に対する、深さ優先探索 (Depth-First Search) のアルゴリズムを  $\cup$ 下に示す。ただし、頂点 $v \in V$ を始点とする弧の集合を $\delta^+ v$ 、弧 $a$ の終点を $\delta^- a$ とする記 法を用いている。 *L* ⊆ *V* は既に探索した頂点の集合とする。

search( $\nu$ ,  $L$ ){

```
// v から出る全ての弧
forall(a \in \delta^+ v \chiw = \partial<sup>−</sup> a //反対側の頂点
          if( w \notin L ){
                     L = L \cup \{w\}search( w, L )
          }
}
//これ以上進めない
return
```
}

このアルゴリズムを用いて、下図のグラフを深さ優先探索し、その結果として得られる極 大木を示しなさい。極大木の頂点の位置は、元のグラフの位置ではなく、探索の順序に従 って配置しなさい。

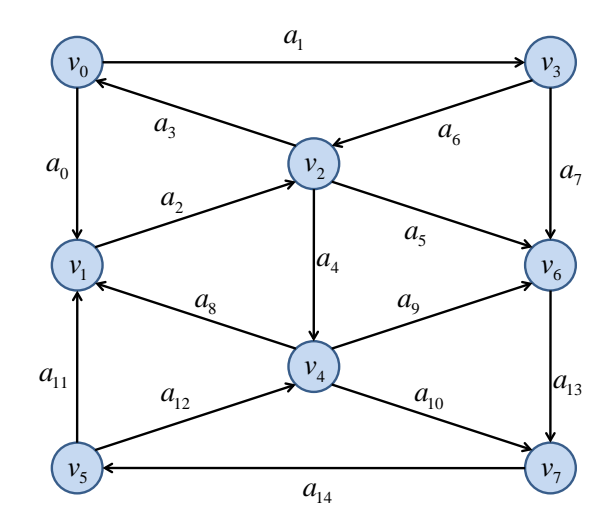

### 3最短経路問題

有向グラフ $G = (V, A)$ において、各弧 $a \in A$ に正の長さ $l(a)$ が定義されているとする。 このとき、ある頂点 v<sub>0</sub> ∈ V から各頂点への最短経路を求める方法の一つが Dijkstra 法であ る。

頂点 <sup>0</sup> *v* からの各頂点 *v* への、最短経路に沿った距離 (ポテンシャル) を *p v*( ) 、その経路 で頂点*v* の直前の頂点を*q v*( ) とする。*U* ⊆ *V* を <sup>0</sup> *v* からの有向道が見つかっているが距離が 確定していない頂点の集合、*W* ⊆ *V* を <sup>0</sup> *v* からの有向道が見つかり距離の確定した頂点の集 合とする。

このとき、Dijkstra 法は以下のように表される。ただし、初期条件は、 $U = \{v_0\}$ 、 $W = \emptyset$ 、  $p(v_0) = 0$ ,  $p(v) = \infty$   $(\forall v \in V \setminus \{v_0\})$ ,  $q(v) = \text{null}$   $(\forall v \in V)$  である。

```
while (U \neq \emptyset) {
            p(w)が最小である w∈U を探す
           forall (a \in \delta^+ w) {
                       x = \partial^- aif ( x \notin W ) {
                                  if (p(x) > p(w) + l(a)) {
                                              q(x) \leftarrow wp(x) \leftarrow p(w) + l(a)U \leftarrow U \cup \{x\}}
                       }
           }
            W \leftarrow W \cup \{w\}U \leftarrow U \setminus \{w\}}
```
A) アルゴリズムの実行

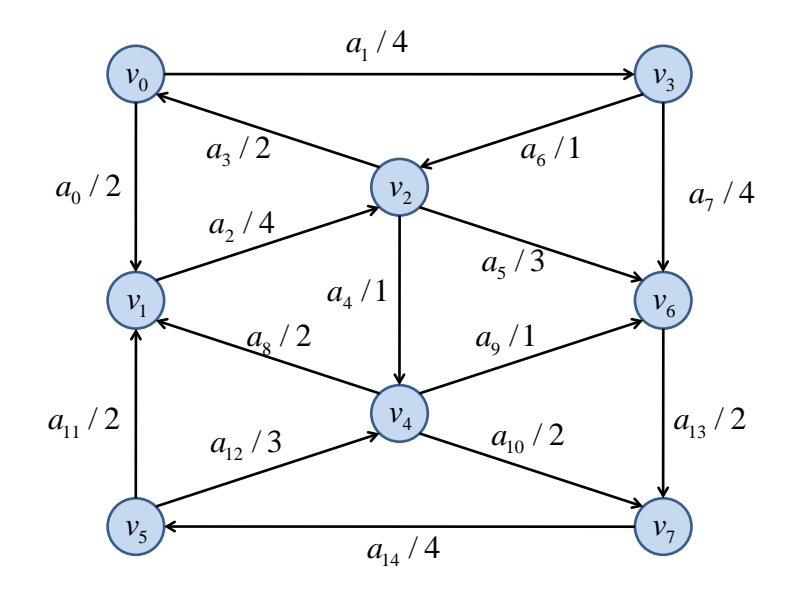

上のグラフについて、Dijkstra 法を実行しなさい。始点は <sup>0</sup> *v* とする。図中の弧のラベル の右の数字は距離を表している。アルゴリズムの各ステップ (while ループが一回実行され る毎) の、注目している頂点 *w* 、頂点の集合*U* と*V* 、更新された *p w*( )と *q w*( ) を、以下の 例のように表として表しなさい。一旦計算された  $p(w)$ が後で更新された場合には、そのこ とが分かるように例に従って矢印で表示しなさい。

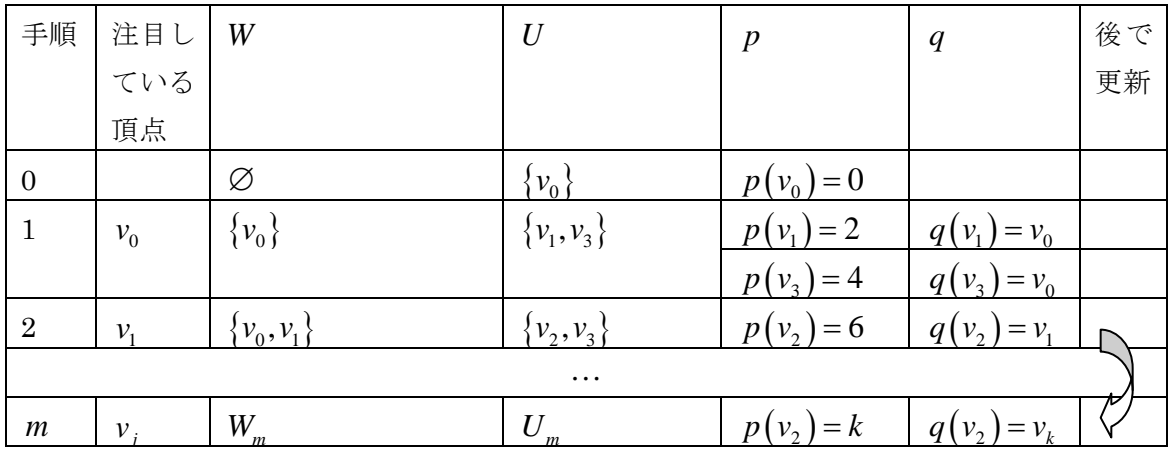

#### B) 得られる極大木

上の Dijkstra 法の実行によって得られる極大木を示しなさい。また、各頂点のポテンシ ャル *p w*( )を示しなさい。